# **QGIS Application - Bug report #9131 WMS/WMTS dialog - loses text after /**

*2013-11-27 06:16 AM - Jonathan Moules*

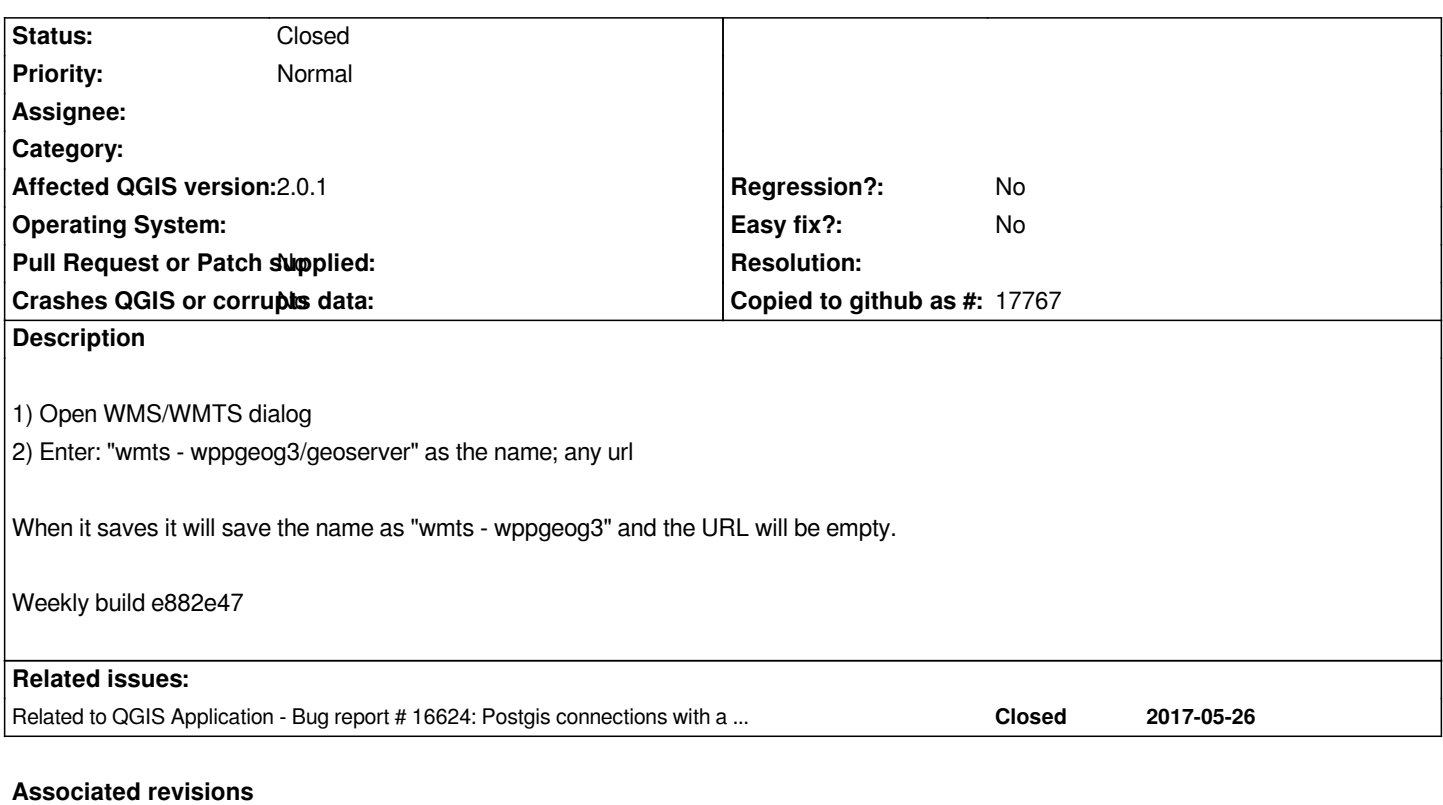

#### **Revision 30900e9b - 2013-11-27 03:33 PM - Jürgen Fischer**

*don't allow slashes in http connection names (fixes #9131)*

#### **History**

## **#1 - 2013-11-27 06:33 AM - Jürgen Fischer**

*- Status changed from Open to Closed*

*Fixed in changeset commit:"30900e9b8960b1dbe13d08e903d17f77b3ef7bca".*

#### **#2 - 2013-11-27 06:41 AM - Jonathan Moules**

*Excellent response time. Why can't ESRI be like that? ;-) Thanks.*

### **#3 - 2013-11-27 06:44 AM - Giovanni Manghi**

*Jonathan Moules wrote:*

*Why can't ESRI be like that?*

*Essential Service Request Ignored*

*this is how they are known around here.*

#### **#4 - 2013-11-27 07:02 AM - Jürgen Fischer**

*Jonathan Moules wrote:*

*Excellent response time. Why can't ESRI be like that? ;-) Thanks.*

*No E\$RI bashing please - you never know who's reading. ;)*

*(mixed up links)*

### **#5 - 2017-05-26 02:07 PM - Jürgen Fischer**

*- Related to Bug report #16624: Postgis connections with a slash in the name are hidden/misnamed added*